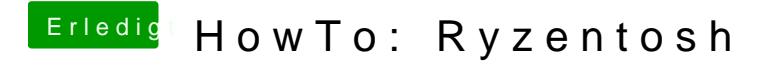

Beitrag von ralf. vom 4. November 2019, 21:25

probier sonst damit einen Bootstic<sup>k</sup> nieutuen gs: te Menntain Lion - 10.12.3 un [10.13 in Virtu](https://www.hackintosh-forum.de/forum/thread/27057-anleitung-mountain-lion-10-12-3-und-ab-10-13-in-virtualbox/?postID=233934#post233934)alBox